# Peregrine **AssetCenter** Note sulla versione

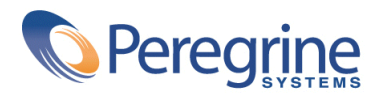

PART NUMBER AC-4.1.0-ITA-01015-00189

© Copyright 2002 Peregrine Systems, Inc.

Tutti i diritti riservati.

Le informazioni contenute nel presente documento sono proprietà di Peregrine Systems, Inc., e possono essere utilizzate o comunicate soltanto con autorizzazione scritta di Peregrine Systems, Incorporated. Per la riproduzione di tutto o parte del manuale è necessario l'accordo scritto di Peregrine Systems, Inc. La presente documentazione designa svariati prodotti attraverso la marca. La maggior parte di essi sono marchi depositati dai rispettivi proprietari.

Peregrine Systems ® e AssetCenter ® sono marchi depositati dalla Peregrine Systems, Inc.

I software descritti nel presente manuale vengono forniti con un contratto di licenza tra Peregrine Systems, Inc. e l'utente finale, devono pertanto essere utilizzati secondo i termini di questo contratto. Le informazioni contenute nel presente documento possono essere modificate senza alcun preavviso e sono fornite senza alcun impegno da parte della Peregrine Systems, Inc. Contattare il supporto clientela della Peregrine Systems, Inc. per controllare la data dell'ultima versione de presente documento.

I nomi di persone e di aziende citate nel manuale, nel database fornito a titolo di esempio o nelle visite guidate sono fittizi e destinati ad illustrare l'utilizzazione dei programmi. Qualsiasi somiglianza con aziende o persone esistenti o esistite è una pura coincidenza.

Questo prodotto contiene componenti software sviluppati dalla Apache Software Foundation ([http://www.apache.org\)](http://www.apache.org).

Questa edizione viene applicata alla versione 4.1.0 del programma coperto dal contratto di licenza.

AssetCenter

Peregrine Systems, Inc. Worldwide Corporate Campus and Executive Briefing Center 3611 Valley Centre Drive San Diego, CA 92130 Tel 800.638.5231 or 858.481.5000 Fax 858.481.1751 www.peregrine.com

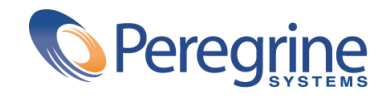

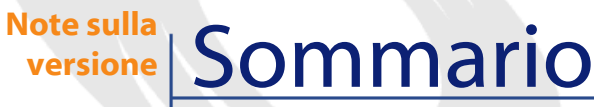

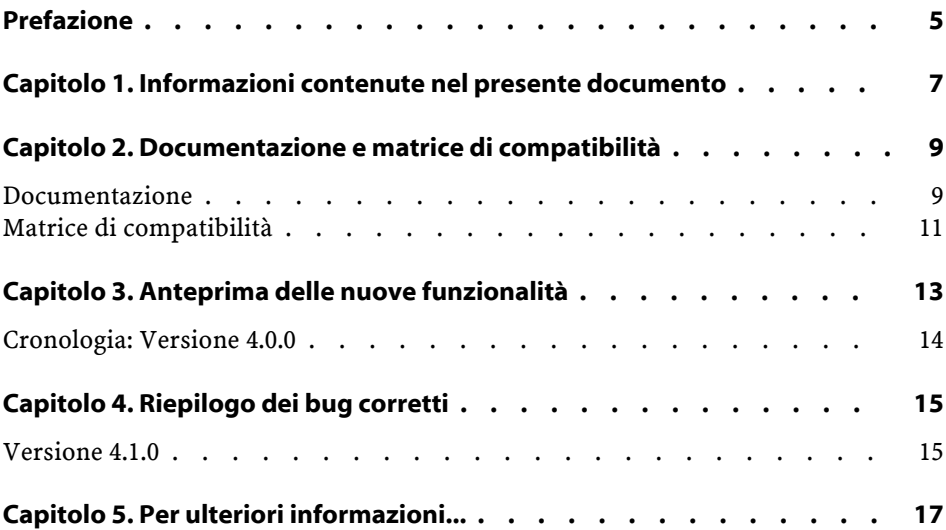

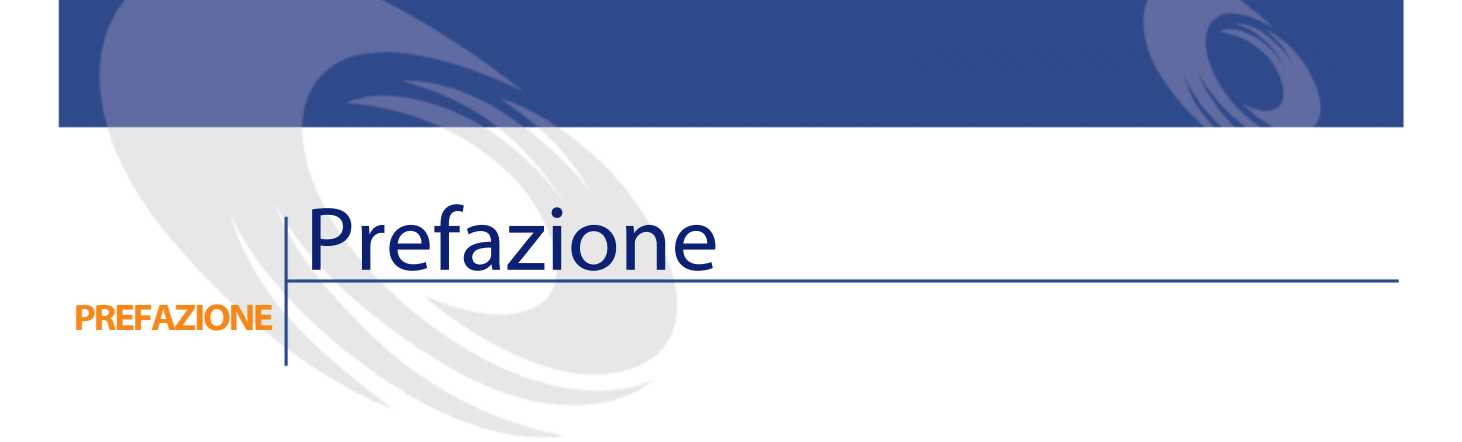

<span id="page-4-0"></span>AssetCenter 4.1.0 è una versione importante del software in quanto include un gran numero di nuove funzionalità.

Le informazioni dell'ultimo minuto, che non sono state incluse nel presente documento o nei manuali di AssetCenter, si trovano nel file **Readme.txt**, nella cartella di installazione di AssetCenter.

# **1** Informazioni contenute nel presente documento

**CAPITOLO**

<span id="page-6-0"></span>Queste note sulla versione contengono:

- Note sulla documentazione fornita con il software e sulla matrice di compatibilità di AssetCenter
- Un elenco non esaustivo delle funzionalità aggiunte nella presente versione,
- Une liste des bugs corrigés entre la version 4.0.0 et la version 4.1.0,
- Come contattare Peregrine Systems per ulteriori informazioni

# **2** Documentazione e matrice di compatibilità **CAPITOLO**

### <span id="page-8-0"></span>**Documentazione**

AssetCenter 4.1.0 viene fornito con le seguenti documentazioni:

- Installazione
- Migrazione
- Concetti e implementazione
- Differenze tra le versioni 3.x e 4.x di AssetCenter
- Utilizzare AssetCenter
- Tabelle comuni
- Catalogo
- Parco
- Acquisti
- Contratti
- Finanze
- Cablaggio
- Amministrazione del database

- Utilizzazione avanzata
- Inventario codice a barre
- Programmer's reference
- Physical Data Models

Tutta la documentazione menzionata è disponibile nei seguenti formati:

- Una guida in linea in formato **chm**, a cui è possibile accedere direttamente dall'applicazione,
- Una versione in formato Adobe Acrobat. Per visualizzare questi file in modo ottimale, è raccomandabile scaricare la soluzione gratuita Acrobat Reader versione 5.x disponibile al seguente indirizzo: <http://www.adobe.fr/products/acrobat/readstep.html>

AssetCenter propone anche:

- Una guida in linea sugli script e le funzioni dal contenuto simile al manuale **Programmer's Reference**. Questa guida è disponibile solo nelle finestre di generazione degli script. È possibile accedervi premendo il tasto **F1**.
- Una guida in linea sulla struttura del database. Non è possibile accedere direttamente da AssetCenter a questa guida, aprire il file **dbstruct.chm** situato nella cartella **doc\chm** della cartella d'installazione di AssetCenter.
- Una guida contestuale sui campi e sui collegamenti del database. Portarsi su un campo o un collegamento; sarà quindi possibile:
	- Schiacciare simultaneamente **Shift** e **F1**,
	- Cliccare sul pulsante destro del mouse e selezionare la voce **Guida su questo campo** del menù di scelta rapida.

#### NOTA:

La guida in linea di AssetCenter 4.1.0 viene fornita sotto forma di guida html compilata. Per utilizzarla è necessario aver installato Internet Explorer versione 4.01 o superiore. È consigliabile consultare le FAQ disponibili sul sito della Microsoft al seguente indirizzo:

<http://office.microsoft.com/france/Downloads/2000/Hhupd.aspx>.

L'integralità della documentazione di AssetCenter 4.1.0 è disponibile e scaricabile dal sito del supporto della Peregrine Systems al seguente indirizzo: [http://support.peregrine.com.](http://support.peregrine.com)

Per accedere al sito è necessario disporre di un login e di una password validi.

<span id="page-10-0"></span>È possibile anche ordinare una versione stampata presso il vostro corrispondente abituale alla Peregrine Systems.

#### **Matrice di compatibilità**

Sul sito dell'Helpdesk, è disponibile anche una matrice di compatibilità che precisa i componenti software e hardware necessari per l'utilizzo di AssetCenter 4.1.0, all'indirizzo seguente:<http://support.peregrine.com>

Anche in questo caso, er accedere al sito è necessario disporre di un login e di una password validi.

## **3** Anteprima delle nuove funzionalità **CAPITOLO**

<span id="page-12-0"></span>AssetCenter 4.1.0 include buon numero di nuove funzionalità capitali. L'elenco che segue menziona le nuove e più importanti funzioni (per un elenco dettagliato consultare i manuali forniti con AssetCenter 4.1.0):

- Miglioramenti significativi delle funzioni di modifica del database: supporto di tabelle gerarchiche, delle caratteristiche, dei valori monetari, ecc.
- Finestre dedicate ad alcuni elementi del parco: computer, telefonia, ecc.
- Supporto integrale della migrazione da una vecchia versione di AssetCenter,
- Strumento destinato alla migrazione del database: Peregrine Script Analyzer,
- Supporto di Unix in modalità non grafica,
- Supporto delle sette lingue seguenti per l'interfaccia grafica e per la documentazione: francese, inglese, tedesco, italiano, spagnolo, polacco e giapponese.
- Miglioramenti nel modulo della rifatturazione,

• Lo strumento per consultare i file di registro (Finestra registri) viene fornito con AssetCenter.

### <span id="page-13-0"></span>**Cronologia: Versione 4.0.0**

- Gestione dei cataloghi
- Gestione estesa degli elementi del parco: telefonia, computer, ecc.
- Modifica del database: aggiunta di campi, di collegamenti, ecc.
- Personalizzazione delle finestre dell'applicazione: possibilità di creare finestre personali con informazioni di cui si necessita,
- Rifacimento integrale del ciclo degli acquisti
- Diritti funzionali: possibilità di limitare l'accesso ai dati sull abase di gruppi di funzionalità definiti dall'utente. È così possibile, per un dato utente, limitare l'impiego di AssetCenter alle sole funzionalità di cui necessita.
- Funzionalità di rifatturazione interna.
- Gestione dettagliata dei budget,
- Gestione completa del cablaggio,
- Integrazione AutoCAD,
- Integrazione completa con gli altri prodotti Peregrine Systems: InfraTools Remote Control, InfraTools Desktop Discovery, Knowlix, ecc.

### **4** Riepilogo dei bug corretti **CAPITOLO**

<span id="page-14-0"></span>La seguente tabella riassume i bug corretti in AssetCenter 4.1.0.

La tabella possiede due colonne:

- Numero bug. Se si è a conoscenza del numero del bug (o dell'aggiustamento funzionale) che si ricerca, sarà possibile identificarlo rapidamente con la seguente tabella.
- <span id="page-14-1"></span>• Descrizione. Breve descrizione del bug o dell'aggiustamento funzionale.

### **Versione 4.1.0**

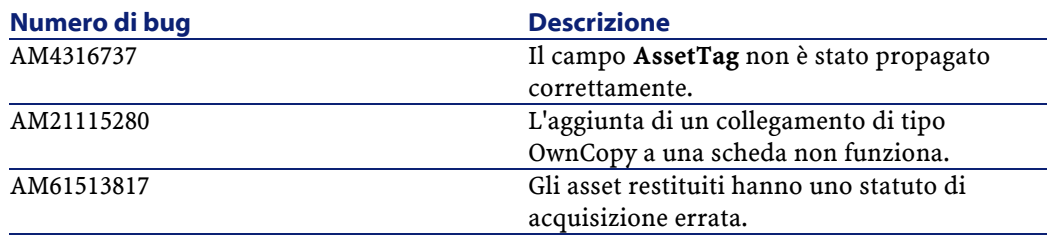

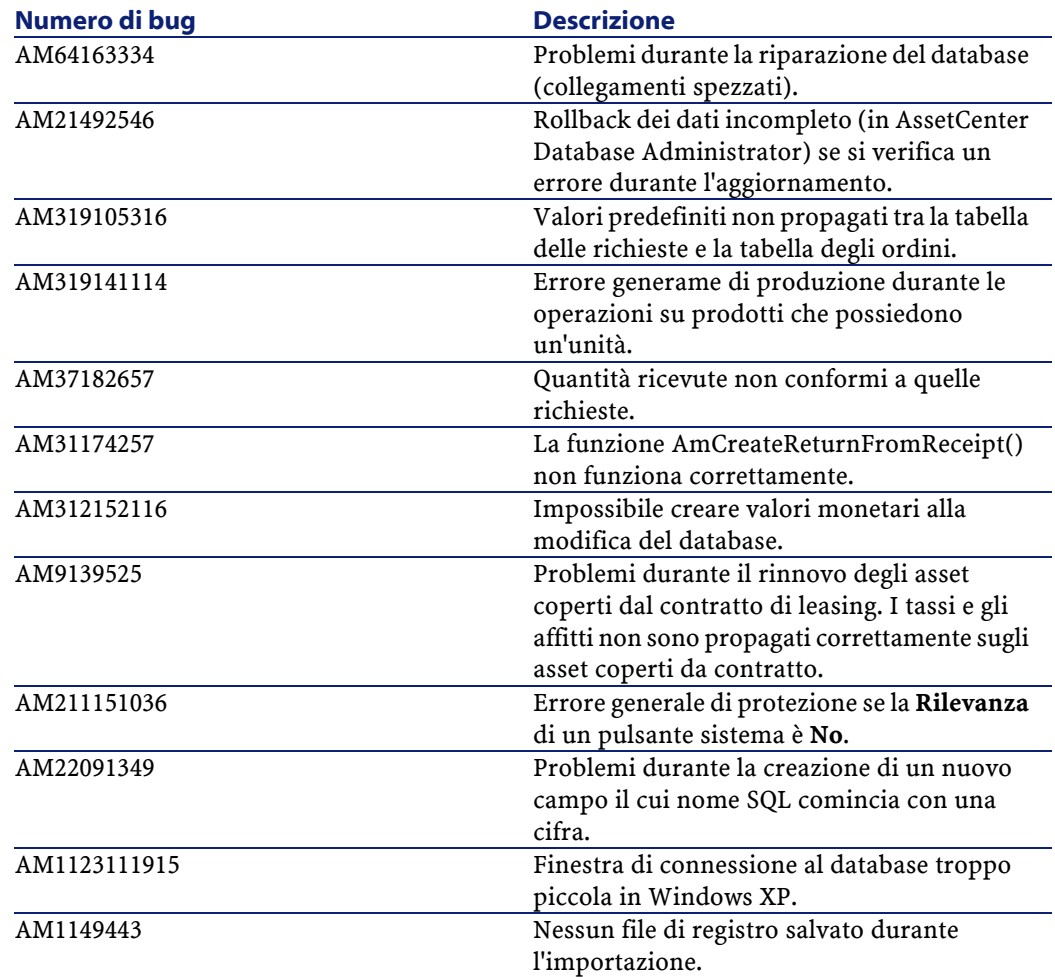

## **5** Per ulteriori informazioni... **CAPITOLO**

<span id="page-16-0"></span>Per informazioni supplementari relative a questa versione di AssetCenter, contattare il supporto Peregrine Systems all'indirizzo: http://support.peregrine.com.

È necessario disporre di un login e di una password validi per accedere al sito.

È inoltre possibile contattare uno dei siti di Helpdesk di Peregrine Systems elencati sotto.

#### **America del Nord, America del Sud, Asia/Pacifico**

Telefono: +(1) (800) 960 9998 (numero gratuito per gli Stati Uniti) +(1) (858) 794 7402 Fax: +(1) (858) 794 6028 E-mail: support@peregrine.com Headquarters: Peregrine Systems, Inc. Attn:Customer Support 3611 Valley Centre Drive

AssetCenter

San Diego, CA 92130

#### **Europa, Africa**

Telefono: (0) (800) 834 770 (numero gratuito per il Regno Unito) +(44) (0) (02) 8334-5844 Fax: +(44) (0) (02) 8334-5890 E-mail: uksupport@peregrine.com

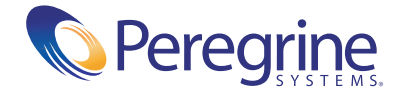